TEM<sub>00</sub> Gauss-beam described with ray-optics.

F.A. van Goor, University of Twente, Enschede The Netherlands. fred@uttnqe1.utwente.nl December 18, 1994 as significantly modified by C. Nelson - 2006

Example of an optical system consisting of two lenses with focal lengths  $f_1$  and  $f_2$  at positions  $z_1$  and  $z_2$ respectively. These lenses are the uncorrected focal beam of a laser-optic system.

all dimensions are mm

 $z_1 := 10$   $f_1 := 20$   $z_2 := 15$   $f_2$ the minus means meniscus lens

The calculation starts with a Gaussian beam with wavelength  $\lambda$  and a waist w<sub>0</sub> at z<sub>0</sub>:

 $λ := .001$   $w_0 := 5$   $z_0$ wavelength is 1 micron

The system can be described using ABCD matrices for the propagation (M<sub>0</sub>, M<sub>1</sub>, and M<sub>2</sub>) and for the two lenses ( $M_{11}$  and  $M_{12}$ ):

$$
B_0(z) := \text{if}\Big[ \left( z \ge z_0 \right) \cdot \left( z \le z_1 \right), z - z_0, z_1 - z_0 \Big]
$$

$$
M_0(z) := \begin{pmatrix} 1 & B_0(z) \\ 0 & 1 \end{pmatrix}
$$

$$
B_1(z) := \text{if } \left[ z \le z_1, 0, \text{if } \left[ \left( z \le z_2 \right), z - z_1, z_2 - z_1 \right] \right]
$$

$$
M_1(z) := \begin{pmatrix} 1 & B_1(z) \\ 0 & 1 \end{pmatrix}
$$

$$
B_2(z) := \text{if} \left( z \ge z_2, z - z_2, 0 \right)
$$

$$
M_2(z) := \begin{pmatrix} 1 & B_2(z) \\ 0 & 1 \end{pmatrix}
$$

$$
\mathbf{M}_{\mathbf{L}1} := \begin{pmatrix} 1 & 0 \\ -\frac{1}{f_1} & 1 \end{pmatrix} \qquad \mathbf{M}_{\mathbf{L}2} := \begin{pmatrix} 1 & 0 \\ -\frac{1}{f_2} & 1 \end{pmatrix}
$$

The beam is calculated from z<sub>0</sub> to z<sub>max</sub>, using N rays:  $\tau_{\rm max} := 101 \qquad \text{M} = 20$ 

$$
z := z_0 \cdot z_{\text{max}} \qquad i := 0..N
$$

At the waist at  $z_0$  the Gaussian beam can be described with rays of which the divergence and positions lying on an upright ellipse  $(χ=0)$ :

$$
\theta_{\max} := \frac{\lambda}{\pi \cdot w_0} \qquad \qquad \chi := 0 \qquad \qquad x(\phi) := w_0 \sin(\phi + \chi) \qquad \qquad \theta(\phi) := \theta_{\max} \cos(\phi)
$$
\n
$$
\phi := 0, 0.1 \cdot \pi \dots 2 \cdot \pi
$$

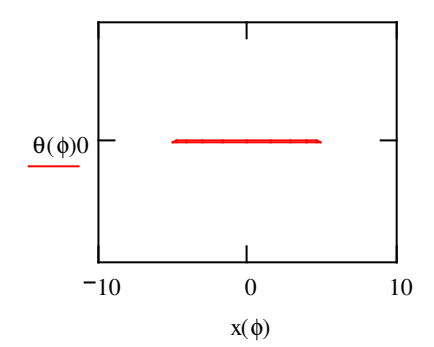

Fig. 1. The positions and divergences lie on an ellipse that is upright in the beam waist.

Definition of the positions and divergences of the N rays at  $z_0$ :

$$
\Theta_i := \frac{2 \cdot i}{N} \cdot \pi \qquad \Theta_{1_i} := \Theta(\Theta_i) \qquad x_{1_i} := x(\Theta_i)
$$

Or in vector notation:

$$
R_1^{\langle \cdot \rangle} := \begin{pmatrix} x_1 \\ \theta_1 \\ \end{pmatrix}
$$

After propagation of the beam from  $z_0$  to z the position and divergency follow from:

$$
R(z) := M_2(z) \cdot M_{L2} \cdot M_1(z) \cdot M_{L1} \cdot M_0(z) \cdot R_1
$$

The positions and divergences of the N rays at z are:

$$
\chi(z) := (R(z)^T)^{\langle 0 \rangle} \qquad \mathfrak{g}(z) := (R(z)^T)^{\langle 1 \rangle}
$$
  

$$
i_z := 0 \dots z_{\text{max}} - z_0
$$
  

$$
Z_{i_z} := z_0 + i_z \qquad X_{i, i_z} := x \Big( Z_{i_z} \Big) i
$$

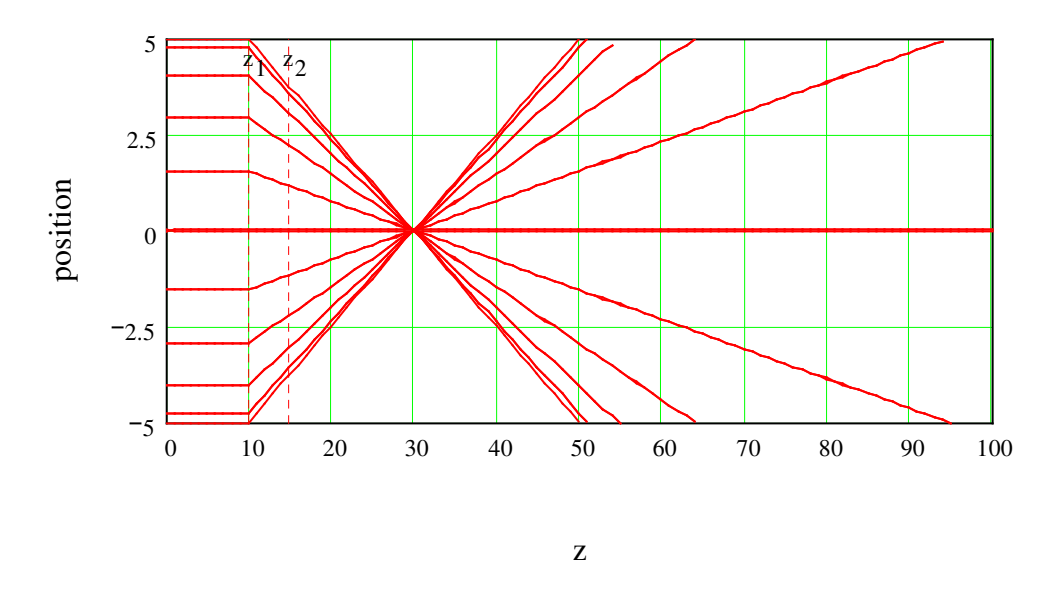

Fig. 2a. x(z) as a function of z for the N rays demonstrating the propagation of a Gaussian beam. Expanded vertical axis. This is the ray trace for the unmodified fiber optic laser head.

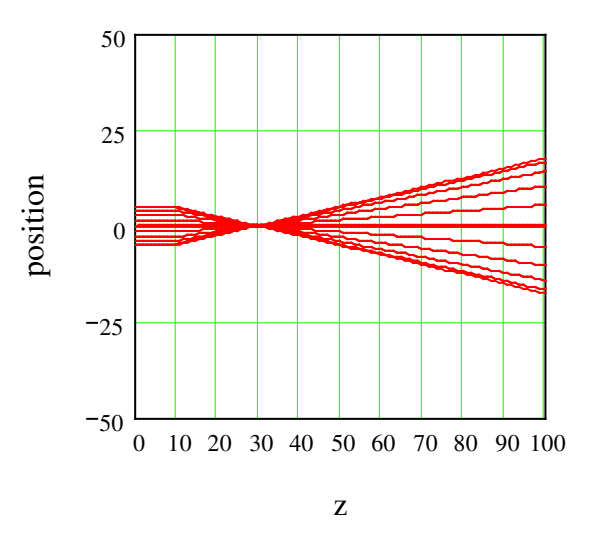

Fig. 2b. x(z) as a function of z for the N rays demonstrating the propagation of a Gaussian beam. True Scale This is the ray trace for the unmodified fiber optic laser head.

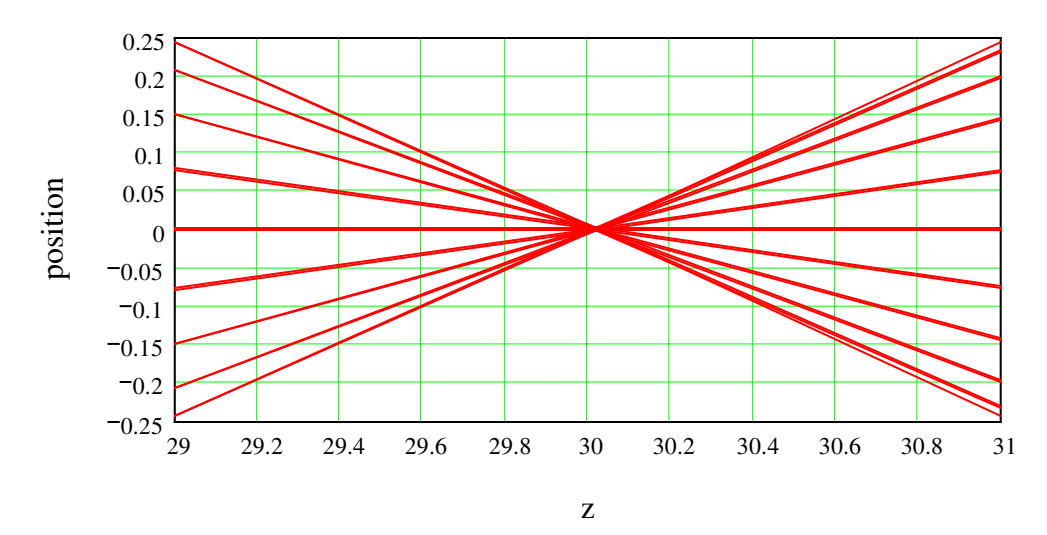

Fig. 2c. x(z) as a function of z for the N rays demonstrating the propagation of a Gaussian beam. Highly expanded focal zone. This is the ray trace for the unmodified fiber optic laser head.

Now we do the whole thing all over again. This time we insert a negative (meniscus) lens into the optic path in order to extend the focal distance out to a more useful length. We see that a focal length of -20 mm provides a useful solution.

Example of an optical system consisting of two lenses with focal lengths  $f_1$  and  $f_2$  at positions  $z_1$  and  $z_2$ respectively:

all dimensions are mm

 $z_{\lambda} = 5$   $\qquad \zeta_{\lambda} = 20$   $\qquad \zeta_{2} = 10$   $\qquad \zeta_{2}$ the minus means meniscus lens

The calculation starts with a Gaussian beam with wavelength  $\lambda$  and a waist w<sub>0</sub> at z<sub>0</sub>:

 $\lambda = .001$   $\pi = 5$   $\pi = 5$ wavelength is 1 micron

The system can be described using ABCD matrices for the propagation (M<sub>0</sub>, M<sub>1</sub>, and M<sub>2</sub>) and for the two lenses  $(M_{L1}$  and  $M_{L2}$ ):

$$
R_{0}(z) := \text{if}\Big[(z \ge z_{0}) \cdot (z \le z_{1}), z - z_{0}, z_{1} - z_{0}\Big]
$$

$$
M_{0}(z) := \begin{pmatrix} 1 & B_{0}(z) \\ 0 & 1 \end{pmatrix}
$$

$$
\begin{aligned} \text{R}_{\lambda}(\mathbf{z}) &:= \text{if} \Big[ \mathbf{z} \le \mathbf{z}_1, 0, \text{if} \Big[ \big( \mathbf{z} \le \mathbf{z}_2 \big), \mathbf{z} - \mathbf{z}_1, \mathbf{z}_2 - \mathbf{z}_1 \Big] \Big] \\ \text{R}_{\lambda}(\mathbf{z}) &:= \begin{pmatrix} 1 & \mathbf{B}_1(\mathbf{z}) \\ 0 & 1 \end{pmatrix} \end{aligned}
$$

$$
B_{22}(z) := \text{if}\left(z \ge z_2, z - z_2, 0\right)
$$

$$
M_{22}(z) := \begin{pmatrix} 1 & B_2(z) \\ 0 & 1 \end{pmatrix}
$$

$$
\mathbf{M}_{\mathbf{b}\mathbf{b}\mathbf{b}} := \begin{pmatrix} 1 & 0 \\ -\frac{1}{f_1} & 1 \end{pmatrix} \qquad \mathbf{M}_{\mathbf{b}\mathbf{a}} := \begin{pmatrix} 1 & 0 \\ -\frac{1}{f_2} & 1 \end{pmatrix}
$$

The beam is calculated from  $z_0$  to  $z_{\text{max}}$ , using N rays:  $z_{\text{max}} = 101$   $\lambda$   $\lambda$  = 20

$$
\underline{\mathbf{z}} := \mathbf{z}_0 \cdot \mathbf{z}_{\text{max}} \qquad \dot{\underline{\mathbf{z}}} = 0. \text{ N}
$$

At the waist at  $z_0$  the Gaussian beam can be described with rays of which the divergency and positions lying on an upright ellipse  $(χ=0)$ :

$$
\mathcal{A}_{\mathbf{max}} = \frac{\lambda}{\pi \cdot w_0} \qquad \mathcal{X}_{\mathbf{w}} = 0 \qquad \mathcal{X}(\phi) := w_0 \sin(\phi + \chi) \qquad \mathcal{A}(\phi) := \theta_{\max} \cos(\phi)
$$
\n
$$
\mathcal{A}_{\mathbf{w}} = 0, 0.1 \cdot \pi \dots 2 \cdot \pi
$$

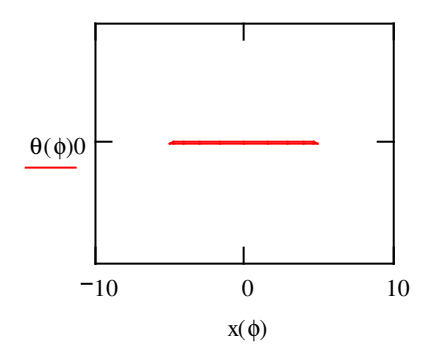

Fig. 1. The positions and divergences lie on an ellipse that is upright in the beam waist.

Definition of the positions and divergences of the N rays at  $z_0$ :

$$
\mathcal{Q}_{\lambda} := \frac{2 \cdot i}{N} \cdot \pi \qquad \mathcal{Q}_{\lambda_{\lambda_{1}}^{\lambda}} := \theta(\Theta_{i}) \qquad \lambda_{\lambda_{\lambda_{1}}^{\lambda}} := x(\Theta_{i})
$$

Or in vector notation:  $R_1$ 

$$
\begin{pmatrix} \n\langle \mathbf{i} \rangle \n\end{pmatrix} := \begin{pmatrix} \mathbf{x}_1 \\ \mathbf{0}_1 \\ \n\end{pmatrix}
$$

After propagation of the beam from  $z_0$  to z the position and divergency follow from:

$$
\text{R}(z):=M_2(z)\!\cdot\! M_{L2}\!\cdot\! M_1(z)\!\cdot\! M_{L1}\!\cdot\! M_0(z)\!\cdot\! R_1
$$

The positions and divergences of the N rays at z are:

$$
\chi(z) := (R(z)^T)^{\langle 0 \rangle} \qquad \mathfrak{g}(z) := (R(z)^T)^{\langle 1 \rangle}
$$
  

$$
\lambda_{z} = 0 \dots z_{\text{max}} - z_0
$$
  

$$
\chi_{\dot{w}_z} := z_0 + i_z \qquad \chi_{\dot{w}, i_z} := x \left( Z_{i_z} \right)
$$

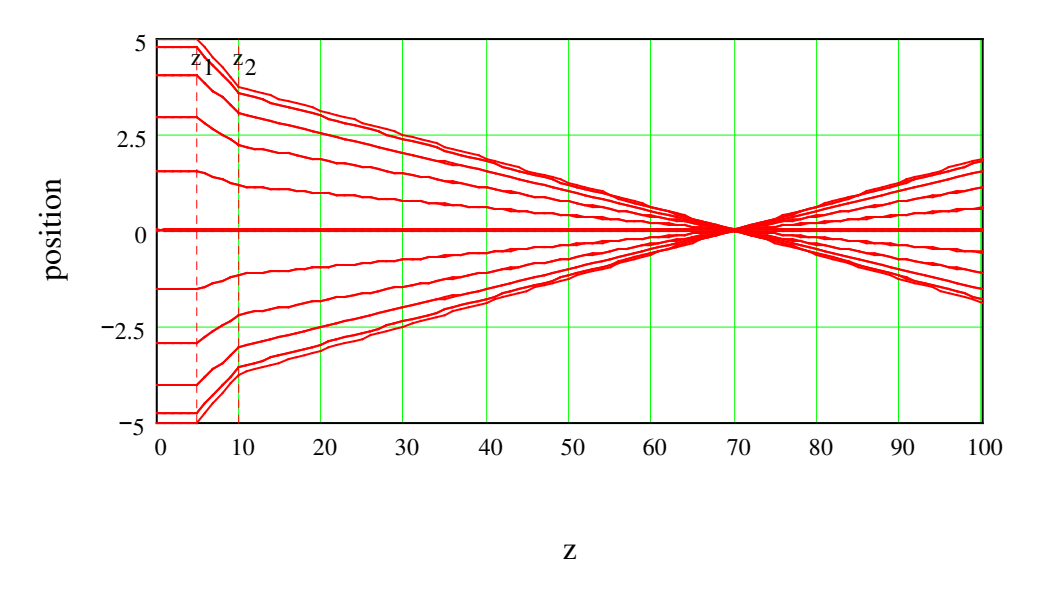

Fig. 2a. x(z) as a function of z for the N rays demonstrating the propagation of a Gaussian beam. Expanded vertical axis. This is the ray trace for the modified fiber optic laser head.

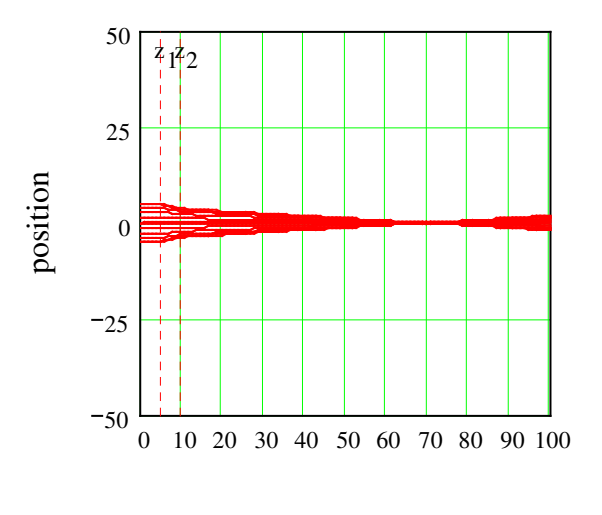

z

Fig. 2b.  $x(z)$  as a function of z for the N rays demonstrating the propagation of a Gaussian beam. True Scale. This is the ray trace for the modified fiber optic laser head.

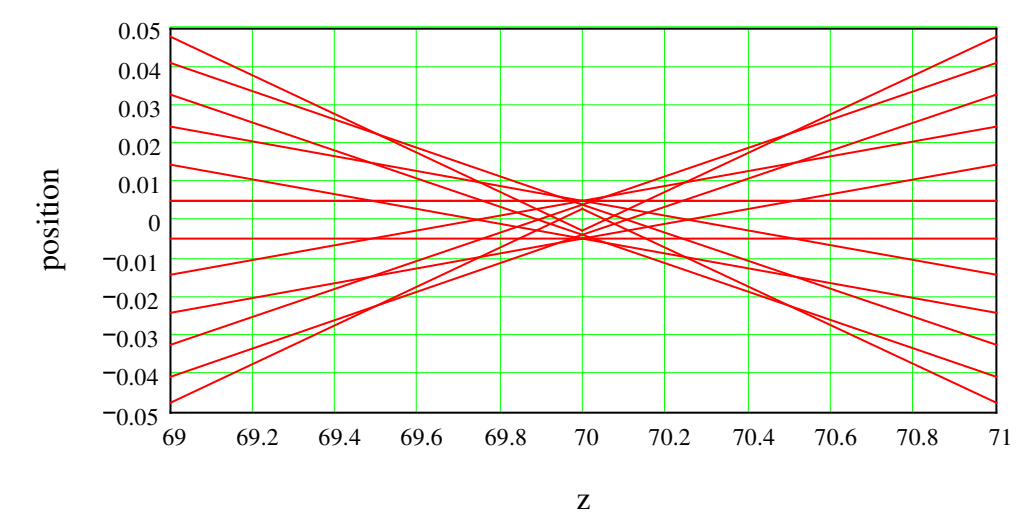

Fig. 2c. x(z) as a function of z for the N rays demonstrating the propagation of a Gaussian beam. Highly expanded focal zone. This is the ray trace for the modified fiber optic laser head. Notice that the "zone of confusion" seems to show a useful "circular ring" pattern.

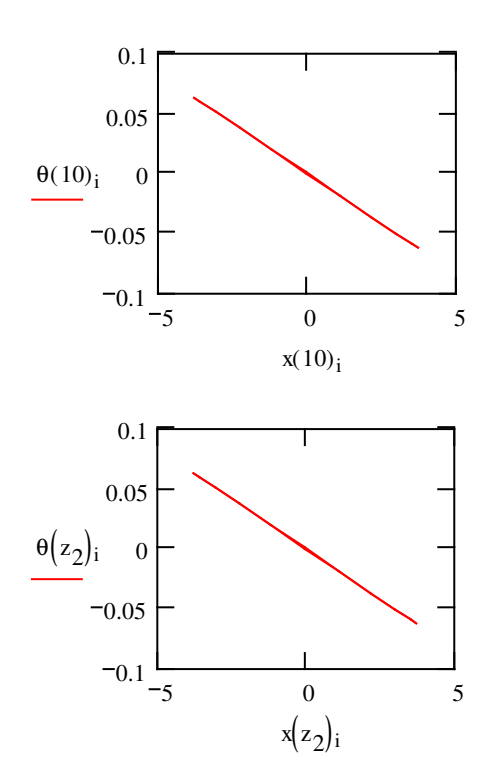

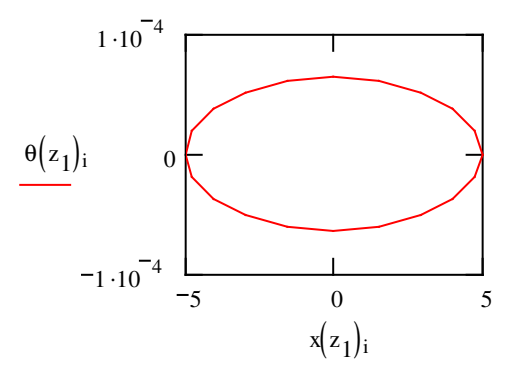

Fig. 3. The positions and divergences at several values of z.

It is illustrative to calculate the beam quality which remains constant according to Liouvilles theorem and should be unity for a Gaussian beam (diffraction limited):

For this we need the first moment of  $x\theta$  and the second moments of x and  $\theta$ :

$$
x\theta_{mean}(z):=\frac{1}{N}\cdot \sum_{i\text{ }=0}^{N-1}\;\left(x(z)_{i}\cdot \theta \left( z\right)_{i}\right) \\ \qquad \qquad x_{var}(z):=\frac{1}{N}\cdot \sum_{i\text{ }=0}^{N-1}\;\left(x(z)_{i}\right)^{2} \\ \qquad \qquad \theta_{var}(z):=\frac{1}{N}\cdot \sum_{i\text{ }=0}^{N-1}\;\left(\theta (z)_{i}\right)^{2}
$$

The beam quality (or M<sup>2</sup> factor, or 'Times Diffraction Limited' factor) follows from:

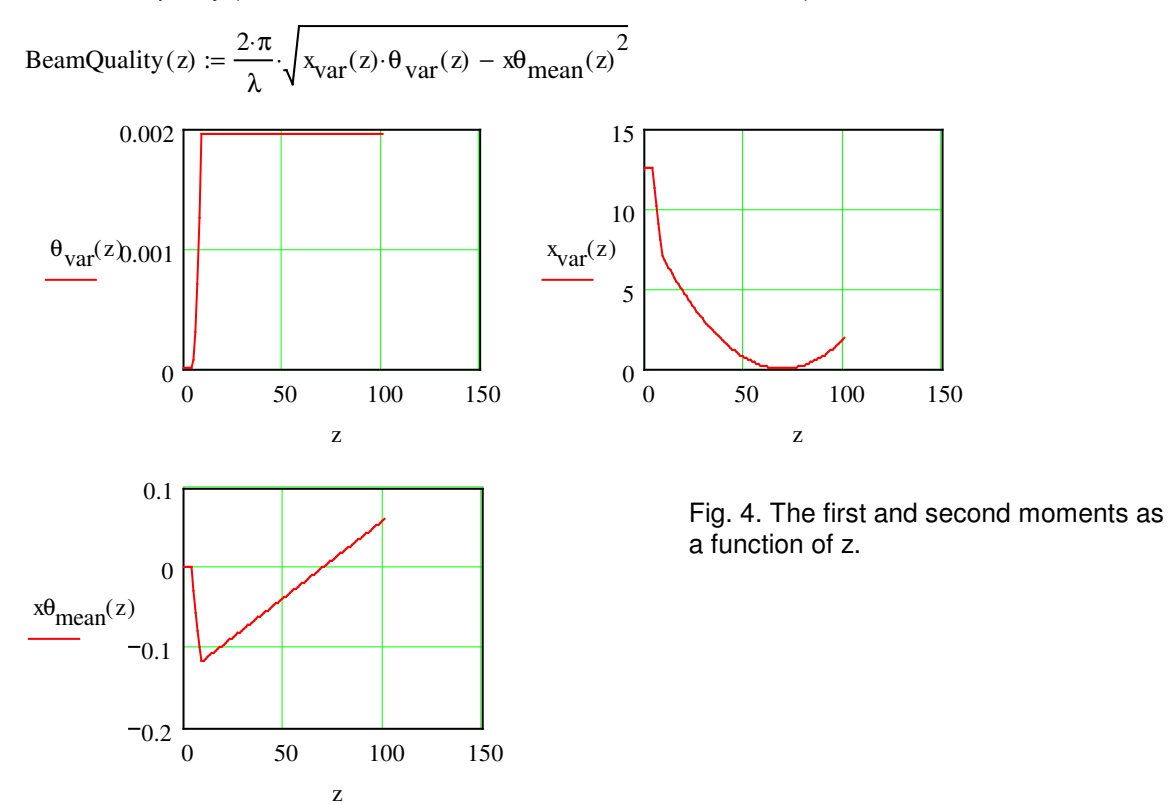

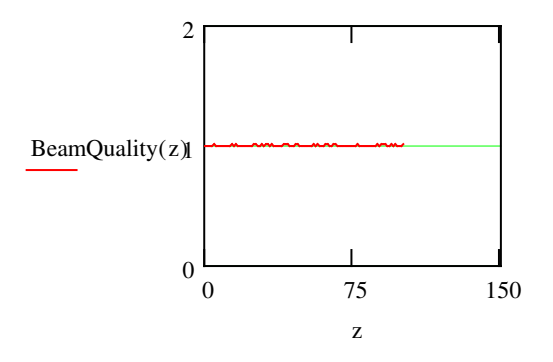

Fig. 5. The beam quality as a function of z (this should be unity for a diffraction limited Gaussian beam).

The beam radius (z), and width (envelope), w(z), can be calculated from the moments:

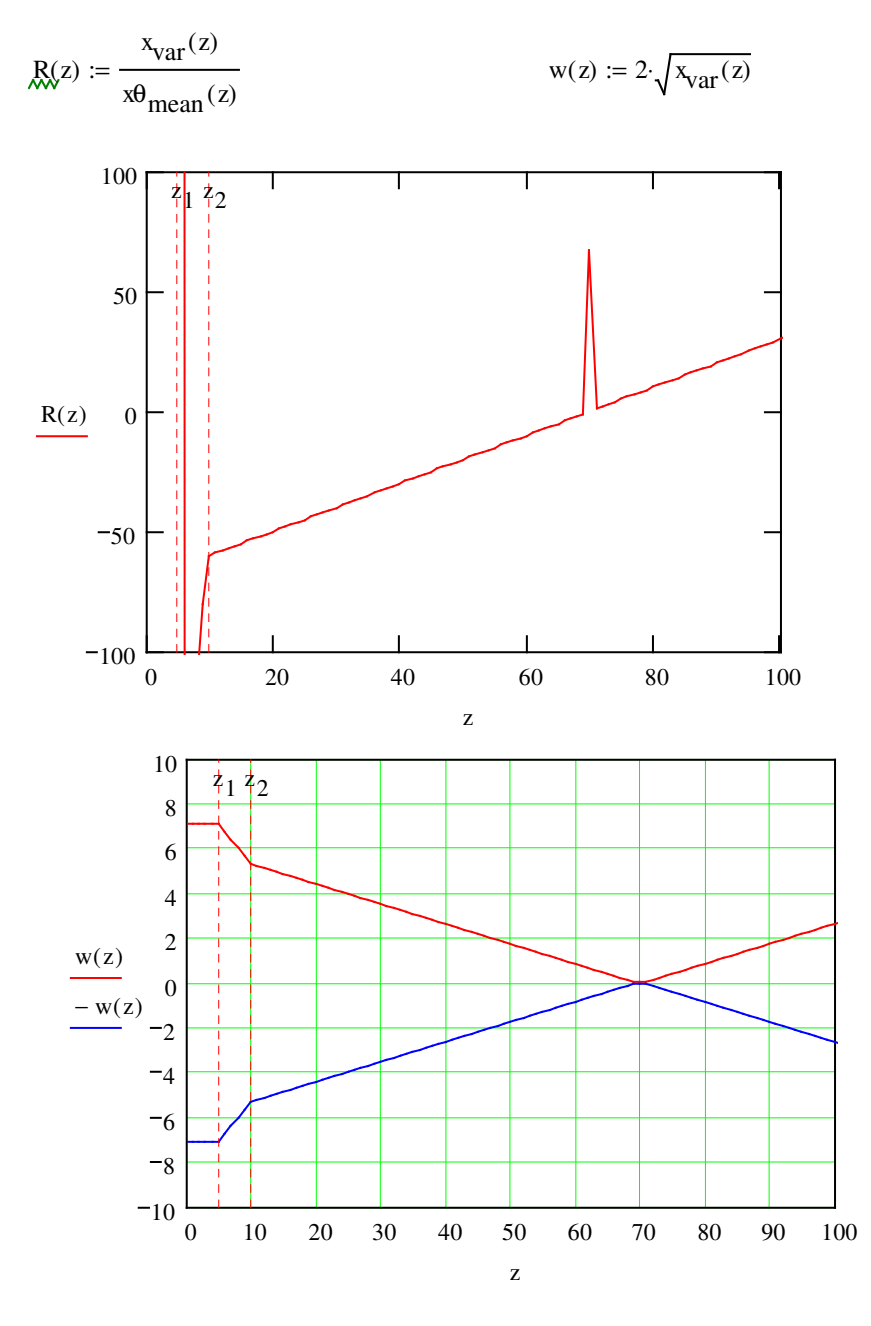

Fig. 6a. The beam radius and width calculated from the moments.

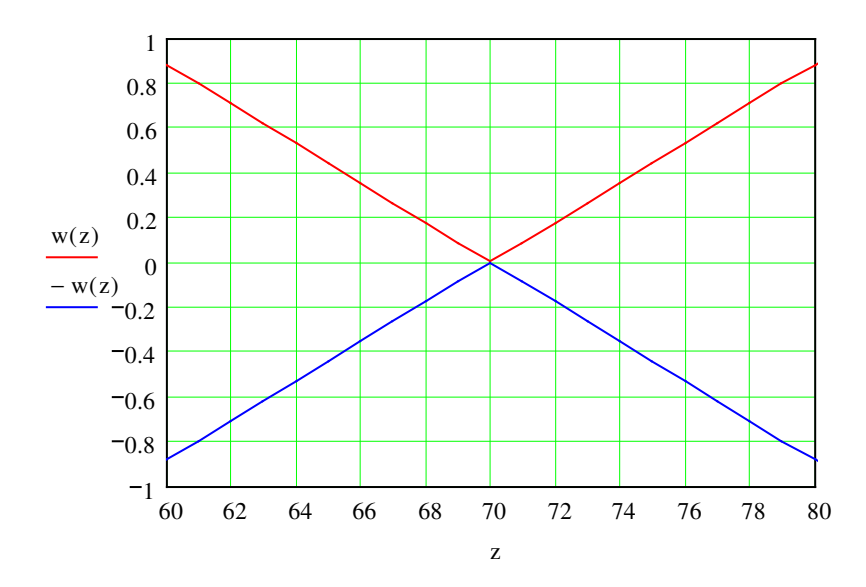

Fig. 6b. The beam radius and width calculated from the moments.

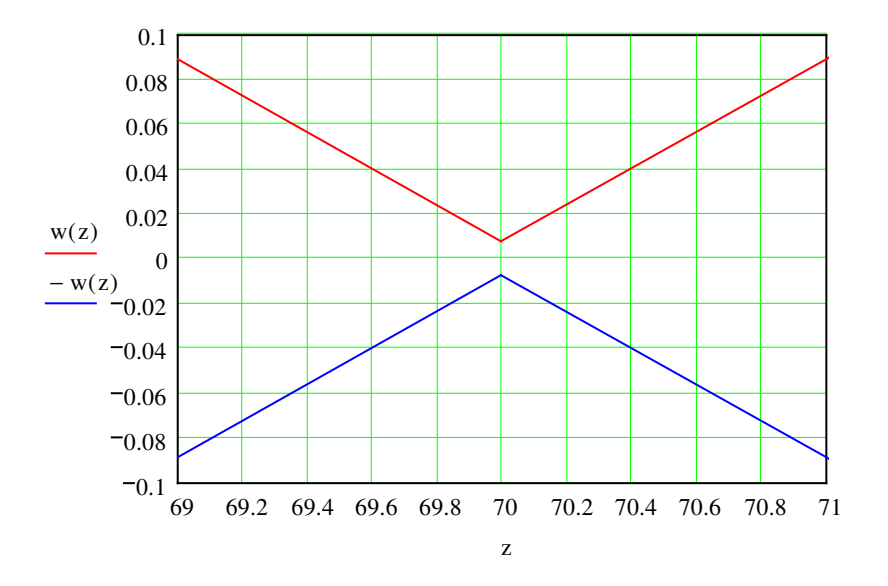

Fig. 6c. The beam radius and width calculated from the moments.

Last we calculate the diffraction limited beam waist for an ideal lens with parameters as follows (from O'Shea page 232):

convergence double angle: 
$$
\theta
$$
 the  
the  
theta\_rad := theta\_degrees  $\frac{\pi}{180}$  the  
theta\_rad = 0.087 rad  $\lambda = 1 \times 10^{-3}$  mm  
Dwaist :=  $\frac{4\lambda}{\pi \cdot \theta}$  Dwaist = 0.015 mm  
the Rayleigh range is:  $\text{Range} = \frac{\text{Dwaist}}{\text{theta_rad}}$  Range = 0.167 mm

The calculated beam waist and Rayleigh range are in good agreement with the previous calculations